# **Develop Impressive Cross Platform GUI Applications With PyQt**

PyQt is a powerful Python library that allows developers to create crossplatform graphical user interfaces (GUIs) for desktop applications. It provides a comprehensive set of widgets, tools, and APIs that make it easy to build complex and user-friendly UIs for multiple platforms, including Windows, macOS, Linux, and embedded systems.

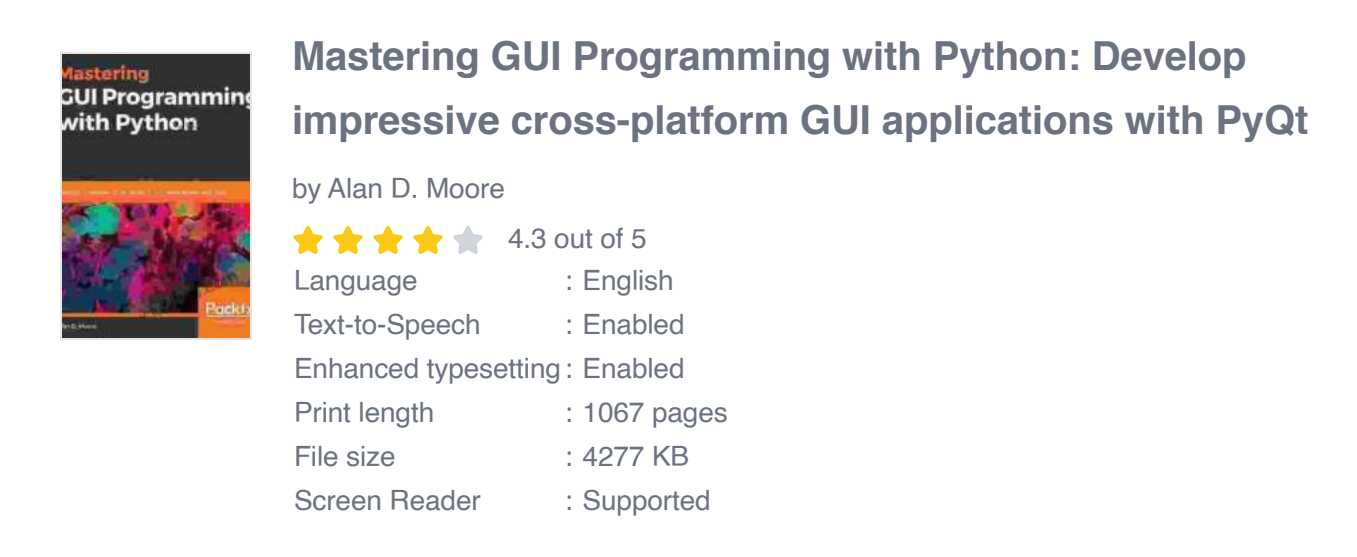

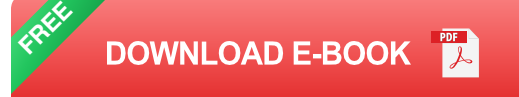

In this comprehensive guide, we'll deep dive into the world of PyQt and explore its features, capabilities, and best practices for developing impressive cross-platform GUI applications. Whether you're a beginner or an experienced developer, this guide will provide you with all the necessary knowledge and insights to create stunning and engaging UIs for your applications.

#### **Getting Started with PyQt**

To get started with PyQt, you'll need to install it on your system. You can use pip, the Python package installer, to install PyQt using the following command:

pip install PyQt5

Once PyQt is installed, you can start creating your first GUI application. Here's a simple example of a PyQt application that displays a window with a button:

python import sys from PyQt5.QtWidgets import QApplication, QWidget, QPushButton

class Window(QWidget): def \_\_init\_\_(self): super(). \_init\_\_()

self.initUI()

def initUI(self): self.setWindowTitle('PyQt Example') self.setGeometry(100, 100, 280, 170)

button = QPushButton('Click Me', self) button.setGeometry(100, 70, 80, 30) button.clicked.connect(self.on\_click)

def on\_click(self): print('Button clicked!')

if  $name =='main]': app = QApplication(sys.argv) window =$ Window() window.show() sys.exit(app.exec\_())

When you run this code, it will create a simple window with a "Click Me" button. When you click the button, it will print "Button clicked!" in the

console.

#### **Exploring PyQt's Features and Capabilities**

PyQt offers a wide range of features and capabilities that make it an ideal choice for developing cross-platform GUI applications. Here are some of the key features:

- **Native Look and Feel:** PyQt leverages the native UI elements of each  $\blacksquare$ platform, ensuring that your GUIs seamlessly integrate with the host operating system.
- **Extensive Widget Library:** PyQt provides a comprehensive library of widgets, including buttons, labels, menus, text boxes, and more, allowing you to create complex and feature-rich UIs.
- **Cross-Platform Compatibility:** PyQt supports multiple platforms, including Windows, macOS, Linux, and embedded systems, enabling you to reach a wider audience with your applications.
- **Object-Oriented Design:** PyQt follows the principles of objectoriented programming, making it easy to design, maintain, and extend your GUI applications.
- **Event Handling:** PyQt provides robust event handling mechanisms, allowing you to respond to user interactions, such as button clicks, mouse movements, and keyboard input.
- **Database Connectivity:** PyQt offers seamless integration with various ú. database systems, enabling you to easily store and retrieve data from within your applications.

#### **Best Practices for PyQt Development**

To ensure the quality and efficiency of your PyQt applications, it's essential to follow some best practices:

- **Use Qt Designer:** Qt Designer is a visual design tool that allows you  $\blacksquare$ to create UIs visually, making it easier to prototype and design complex interfaces.
- **Follow the MVC Pattern:** The Model-View-Controller (MVC) pattern is a design pattern that separates the application's data model, presentation logic, and user interface, leading to increased maintainability and code organization.
- **Use Qt Resources:** Qt Resources allows you to bundle non-code a. resources, such as images, icons, and translations, into your applications, making it easier to manage and distribute assets.
- **Test Your Applications:** Writing automated tests for your PyQt a. applications ensures their stability and correctness, especially when targeting multiple platforms.
- **Stay Updated with PyQt:** PyQt is constantly evolving, with new features and improvements being added regularly. It's essential to stay updated with the latest PyQt versions to benefit from the latest enhancements.

#### **Examples of PyQt Applications**

PyQt has been used to develop a wide range of successful applications across various industries. Here are a few notable examples:

**VLC Media Player:** VLC is a popular open-source media player that uses PyQt for its cross-platform GUI.

- **Blender:** Blender is a professional open-source 3D graphics creation a. suite that utilizes PyQt for its user interface.
- **Maya:** Maya is a 3D animation and modeling software that leverages a. PyQt for its graphical user interface.
- **Inkscape:** Inkscape is a free and open-source vector graphics editor a. that employs PyQt for its user interface.
- **OpenStreetMap:** OpenStreetMap is a collaborative project to create a  $\blacksquare$ free and open-source map of the world, with PyQt being used for its desktop GUI.

PyQt is an exceptional Python library that empowers developers to create stunning and user-friendly cross-platform GUI applications. Its comprehensive feature set, extensive widget library, and object-oriented design approach make it an ideal choice for building high-quality UIs. By following best practices, such as using Qt Designer, adhering to the MVC pattern, and staying updated with PyQt's latest advancements, you can develop robust and scalable GUI applications that meet the needs of your users across multiple platforms. With its proven track record in powering successful applications like VLC Media Player, Blender, and Maya, PyQt continues to be a trusted choice for GUI development in the Python community.

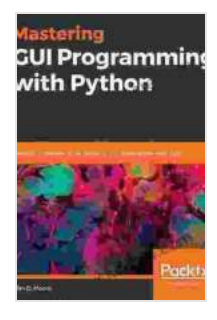

### **Mastering GUI Programming with Python: Develop [impressive cross-platform GUI applications with PyQt](https://thriller.nicksucre.com/reads.html?pdf-file=eyJjdCI6InllVjQ4d2hpR3M2ZTlCV2M0bmltdTl4VFFKWTdEb0Q3V2VjcVdjN213SjdybE1LZFBjTHNMYktqblgzOTI1RGlZQUh0VFRkSVM1dWVaXC9tZ3ZxWDVDZGJcL1RQYTlsRW5tNXJHMUFKVXc4YU9DSWptV1YwdkdkNVl2VTFYZ0p2S2o0VzZtQUFNTVJDYjR5dmp4Sm4rb0tZRzRnTWRUbVBOclR6OVFDaWo2dVYxT2ZaelN2RklENWVyZE9OWGRwUkFwdDlETHRmdnNGTlFEUlVJdE02UUZYc0ZcL2ptdGNmalwvSlBkTE5cL2lUQm83ZTN5emthXC9pRnhzZHBxNk9jM3JWcGIiLCJpdiI6ImM5MGI5ZDI2YjkyMzZiMTYxYWU2NDI3NTA0OWZmMWQyIiwicyI6IjZiNGJhZDliZjRiZGJjZjUifQ%3D%3D)**

by Alan D. Moore

 $\star \star \star \star$  4.3 out of 5 Language : English Text-to-Speech : Enabled Enhanced typesetting : Enabled

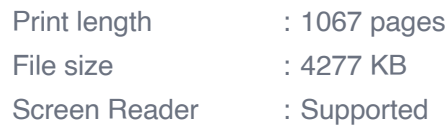

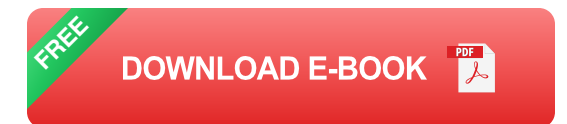

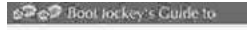

Best Hiking in Southwest Colorado around Ouray Jelluride,<br>Silverton and Lake City

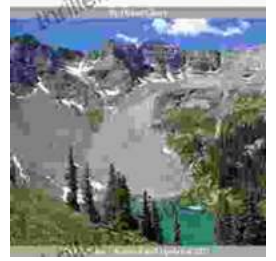

## **[2nd Edition Revised And Expanded 2024: A](https://thriller.nicksucre.com/best-hiking-in-southwest-colorado-around-ouray-telluride-silverton-and-lake-city-2nd-edition-revised-and-expanded-2024.html) Comprehensive English Course for Intermediate Learners**

The 2nd Edition Revised And Expanded 2024 is a comprehensive English course designed for intermediate learners. It offers a thorough review of grammar and...

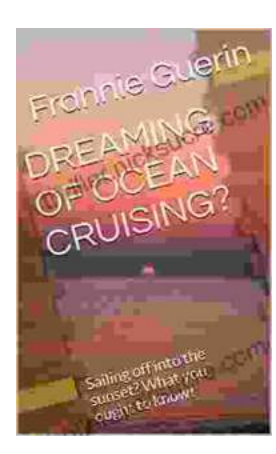

## **[Dreaming of Ocean Cruising: A Voyage into](https://thriller.nicksucre.com/dreaming-of-ocean-cruising-sailing-off-into-the-sunset-what-you-ought-to-know.html) Tranquility and Adventure**

For those seeking a respite from the mundane and yearning for an extraordinary escape, ocean cruising beckons with its allure of serenity and adventure. It offers a unique...